# chibi:bit を用いた M2M への理解を狙うプログラミング実習の実践

# Programming Practice with the "chibi:bit" Aimed at Understanding of M2M

# 山川 広人\*1. 小松川 浩\*1 Hiroto YAMAKAWA<sup>\*1</sup>, Hiroshi KOMATSUGAWA<sup>\*1</sup>  $^1$ 千歳科学技術大学 理工学部 <sup>\*1</sup> Faculty of Science and Technology, Chitose Institute of Science and Technology Email: vamakawa@photon.chitose.ac.jp

あらまし: BBC micro:bit の国内向け互換機である chibi:bit を用い、大学の情報系カリキュラムでの実用 性を検討する. この一環として、chibi:bit の仕様から、学生が BLE 通信をベースとした M2M のスモール ケースを試作し, M2M への理解を促すことを狙うプログラミング実習を提案し、実践結果を報告する. キーワード: chibi:bit, micro:bit, BLE, プログラミング教育

# 1. はじめに

プログラミングやデータ通信への理解を狙い、マ イコンやシングルボードコンピュータを利用した授 業実践が行われている. 本研究は、教育用マイコン ボード chibi:bit を用いた、大学の情報系カリキュラ ムでの実用性の検討を目的とする.本稿では chibi:bit の仕様を述べ, Bluetooth Low Energy (以後, BLE と記す) 通信を用いて、学生の Machine To Machine (以後, M2M と記す)への理解を促すことを狙った 実習を提案し、授業での実践結果を報告する.

# 2. chibi:bit の仕様と動作方法

chibi:bit は、英国放送協会が主体となって提供し ている教育用マイコンボード BBC micro:bit の, 日本 国内むけ互換機である. そのためまず、micro:bit の 仕様·動作方法を述べ、chibi:bit について補足する.

micro:bit は、12 歳前後の子どもからプログラミン グの概念(逐次処理、変数、条件分岐、繰り返しな ど)を学習できるよう、利用の敷居を低く、しかし ながらアプリケーションを作成するために十分な機 器となるよう狙って開発されたマイコンボードであ る<sup>(1-3)</sup>. CPUに ARM Cortex-M0 を用い、フラッシュ メモリに書き込まれたプログラムを動作させられる. 入出力装置には、ボタンスイッチ、5×5マスの LED. GPIO ピン, 3v 電源出力ポート, 無線通信モジュー ル、加速度・地磁気・光センサを備えている.

micro:bit 用の代表的なプログラム開発環境には, Web 上でブラウザから利用できる JavaScript Blocks Editor がある(4). これはブロックベースのビジュアル プログラミングと、Java Script を直接用いるテキス トベースプログラミングの両方を開発に用いること ができ、エミュレーターでの実行結果の確認もでき る. コンパイルされたプログラムは Intel Hex 形式の ファイルとしてダウンロードでき, PC に接続するこ とで USB メモリとして認識された micro:bit に hex ファイルを複製すれば、書き込み・実行が行われる.

micro:bit は国外製の無線通信機器にあたり、日本 国内での使用には電波法令上の問題がある. これを 解決する互換機として、株式会社スイッチサイエン

スが chibi:bit を提供している. chibi:bit は、BLE 無 線通信モジュールが工事設計認証(技適)済みのも のであるほかは、micro:bit と同等の仕様である<sup>(5)</sup>. 日本語化が進められた JavaScript Blocks Editor (chibi:bit IDE と呼ぶ) も提供されており<sup>(6)</sup>, 国内で micro:bit と同様の機器・開発環境を利用できる.

# 3. chibi:bit を用いる実習の設計

大学の情報系カリキュラムで chibi:bit の利用シー ンを考える. 元となる micro:bit の特徴からも、初め てプログラミングに触れる学生への基礎教育が用途 に挙げられる。さらに、プログラミングを習得した 学生むけに、chibi:bit に搭載されているセンサや通 信モジュールを用いて、入出力装置の動作が物理的 に見える形で、プログラミングとセンシング、デー 夕通信組み合わせた応用例の体験的な理解を促す用 涂も考えられる. 本稿は、後者の用涂の観点で, chibi:bit の BLE 無線通信モジュールを用いたデータ 通信をベースに、あるデバイスのセンシング情報・ 内部状能に応じて他のデバイスが自動的に動作する M2Mへの理解を促せると仮定し、実習を提案する.

### 3.1 実習の到達目標

現代の情報インフラを担う技術として、M2M や IoT に注目が集まっている. M2M は、複数のデバ イスがデータ通信を用いて連係し、人間の介在がな くても情報のやりとりに応じて自動的に制御を行う システムとして捉えられている。本提案では、情報 系基礎教育の中で、学生が M2M への概念的理解を 得られることを目標に据える、具体的には「学生が chibi:bit を用いて BLE 通信ベースの M2M のスモー ルケースを作成し、M2Mの定義を述べられるように なること」と定める.

# 3.2 BLE 通信のプログラム作成を体験する実習

第1段階の実習では、後述する第2段階にむけ、 BLEの仕様や特徴への理解を学生に促す狙いのもと, 学生は chibi:bit を用いて BLE 通信プログラムの作成 を体験する. 実習内容は、10BLE の仕様や特徴を教

員が解説する,2学生が受信用プログラムを作成し, 教員が教卓からマルチキャストで送信したマークを 教室内各所の chibi:bit の LED で確認し, BLE による 送受信や通信可能距離を体験する, 3 学生が送信側 プログラムの作成も行い、ボタン押下によって互い の chibi:bit の LED への表示マークを Peer-to-Peer で 送受信できるプログラムを作成する,の3つとする.

# 3.3 M2M のスモールケースの作成を体験する実習

授業の第 2 段階では、学生が chibi:bit を用いて M2M のスモールケースとなる送受信プログラムを 作成する. 送信側は、光センサの測定値を定期的· 自動的に送信し、受信側は受信した値の変化に呼応 して、直前の値との比較結果を上昇·下降·安定の 3段階で LED に示す仕様とする. プログラムが完成 した学生は、他の学生と送信側・受信側のペアを組 み、実行結果を確認する. ここで、教員は敢えて実 習の前後に M2M の定義を説明せず、人間の操作に より駆動する 3.2 のプログラムと, chibi:bit のセンシ ング情報を自動的に他方の chibi:bit の動作に反映さ せる本節のプログラムの動作の違いをもとに、M2M の定義を学生に考察させる.

# 4. 実践結果と考察

3 章で提案した授業をある大学の授業で実践した. 図1は実践中の様子である. 受講者は情報系の学部 2年生55名で、Cプログラミングを別の授業で平行 して習得している。教員は、学生がブロックベース もしくは Java Script のコード手本を元に 3.2~3.3 の プログラミングに取り組めるようテキストを準備し, TA を4名配置した上で、90分2コマの授業で実施 した. なお, chibi:bit の総数は 40 台だったため, 2 人に1台の割り当てとなる場合は、プログラムの動 作確認を交代で行う形にした.

評価は、学生に 3.3 で作成したプログラムの動作 の流れと, M2M の定義の考察を記述させる課題を実 施し、これを元に行った. 表1に、担当教員による 課題の採点結果を示す. 動作の流れの記述でA判定 が多い理由には、ブロックベースのプログラミング により、学生がフローを正確に読み取りやすい状態 であった可能性が高い. 裏付けともなるように、実 践と併せて収集したアンケートでは、9割以上の学 生が「ブロックベースの方が Java Script よりも動作 がわかりやすい」と好意的に答えた. M2M の定義の 記述では、あるデバイスのセンシング情報・内部状 態が他のデバイスと自動的に通信される点に言及で きればB判定、加えて、通信の内容に呼応したデバ イスが連係的に制御や処理を行う点に言及できれば A 判定とした. 3.3 の課題の送信側に着目し、自動的 なデータ通信部分に言及できた学生は多かったが、 それをイベントとして連係的に動作する受信側の特 徴を言及できた学生は少ない結果となった。これに は、最終的な教員による解説を前提としつつも、3.3

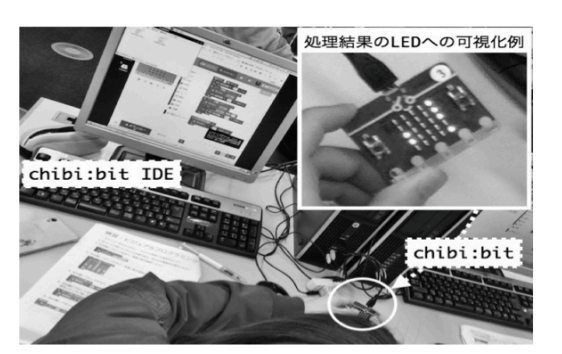

42

図1 chibi:bit を利用した授業の実践の様子 表1課題の採点結果 (単位:人)

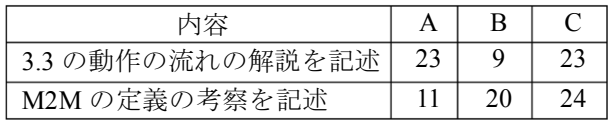

※B を合格基準, A は記述十分, C は記述不足と判定

の課題について、受信側の chibi:bit を電子部品など と組み合わせ、デバイス間の連係的な動作のイメー ジを思い描きやすくすることや、課題後に学生間の ディスカッションを盛り込むことで、要点・特徴へ の気づきや実感を補う改善の余地があろう.

なお、付随的な結果ではあるが、特に3.2のBLE 通信の体験では、BLE でのデータ受信が成功した学 生達が感嘆の声を上げていた. BLE は学生が日常的 に使う機器にも採用されているが、改めて体験的に 目の当たりにする機会として、技術的な深みへの興 味を引き出すきっかけとなる可能性も感じられた.

#### 5. おわりに

教育用マイコンボード chibi:bit を用いて、学生が BLE 通信や M2M を体験的に学習する授業を実践し, 実践結果や改善点について検討した. 今後はブロッ クベースからテキストベースへのプログラミングへ の橋渡し効果などの観点からも、chibi:bit の情報系 カリキュラムでの実用性を追求していきたい.

#### 参考文献

- (1) Schmidt, A. : Increasing Computer Literacy with the BBC micro:bit, IEEE Pervasive Computing, Vol.15, No.2, pp.5-7 (2016)
- (2) Ball, T., et al. : The BBC micro:bit Coded by Microsoft Touch Develop, Proceedings of the 38th International Conference on Software Engineering Companion, pp.637-640 (2016)
- (3) Hardware All the bits and pieces that make up your BBC micro:bit, http://microbit.org/hardware/ (2017年5月28 日確認)
- (4) Power your imagination with code, http://microbit.org/ code/ (2017年5月28日確認)
- (5) イギリスの教育向けマイコンボード BBC micro:bitの 互換機「chibi:bit」を開発しました、https://www.switch -science.com/pressrelease/20160802 chibibit/ (2017年5 月 28 日確認)
- (6) chibi:bit IDE, http://chibibit.io/ide/  $(2017 \nless 5 \nless 128 \nless 128)$ 確認)